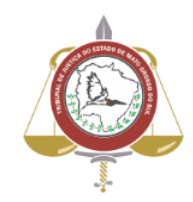

**Poder Judiciário do Estado de Mato Grosso do Sul Tribunal de Justiça Assessoria de Planejamento**

# **Processo: SJ-MAN-47 - Catalogar Revistas**

## **Secretaria Judiciária**

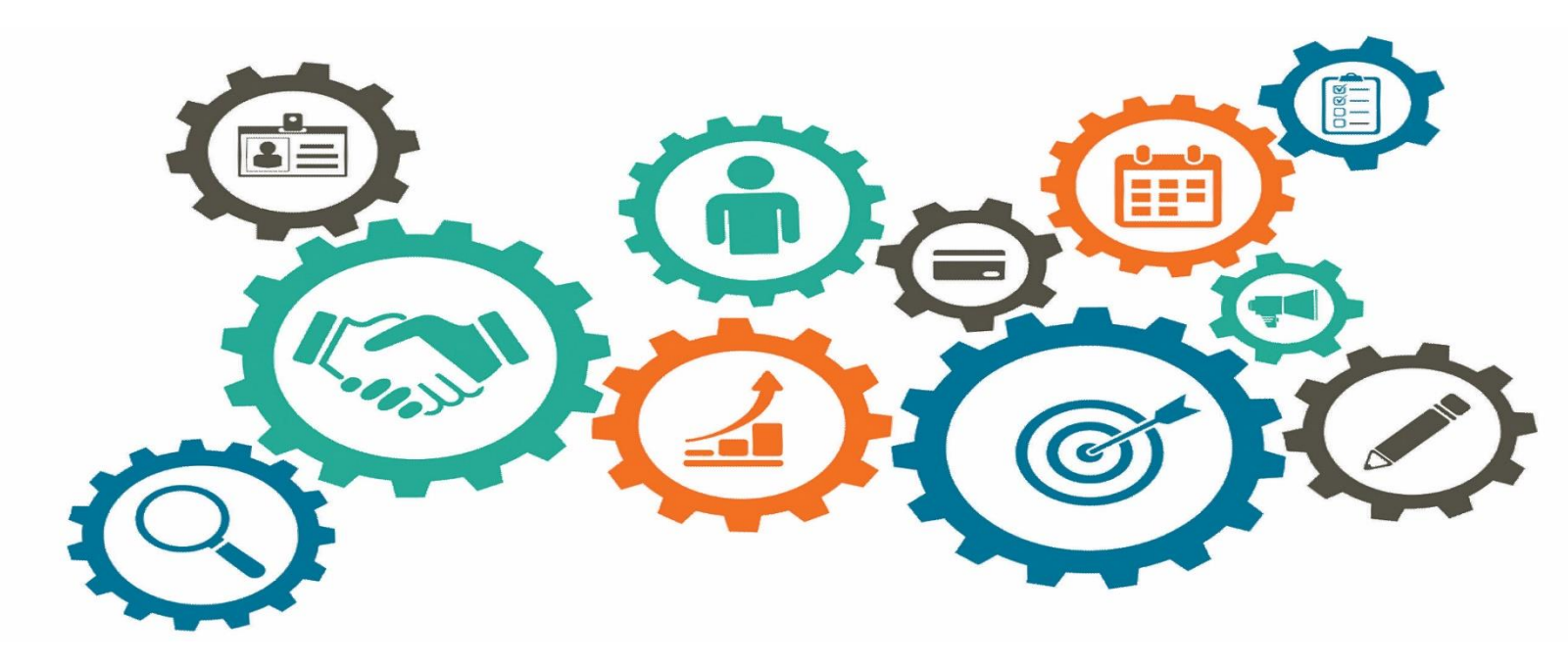

**Atualizado em 20/06/2023**

*Manual de Processos de Trabalho*

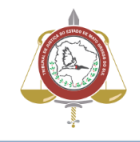

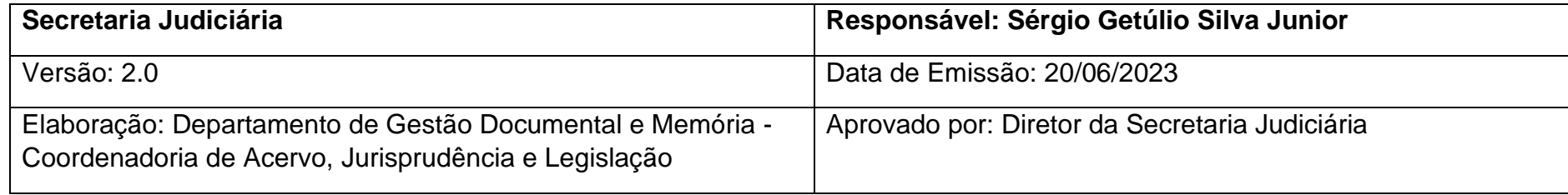

#### 1. Objetivo

Catalogar Revistas.

2. Documentação Normativa de Referência

Inexistente.

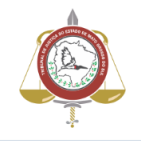

## 3. Descrição das Atividades

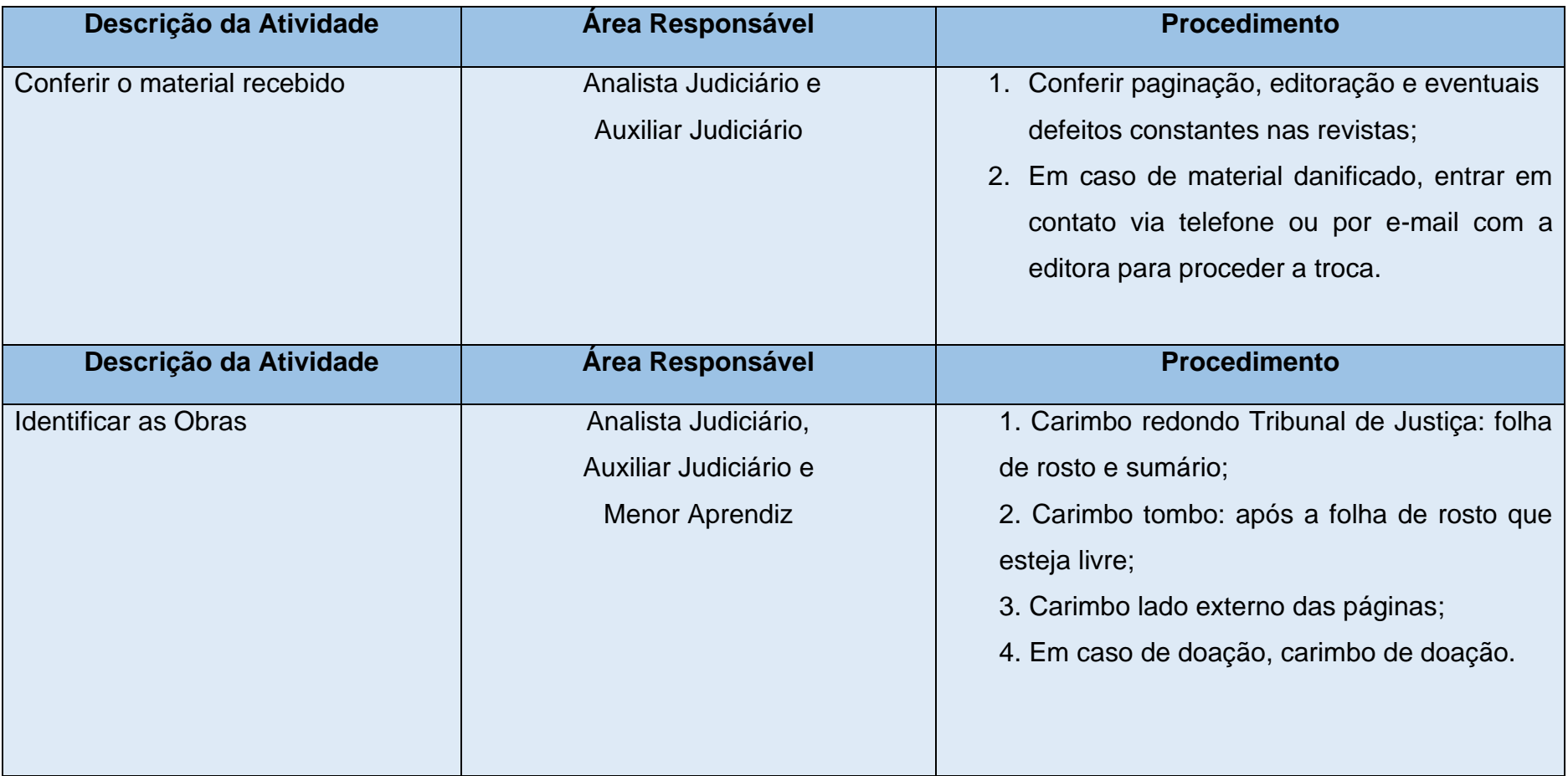

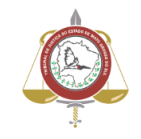

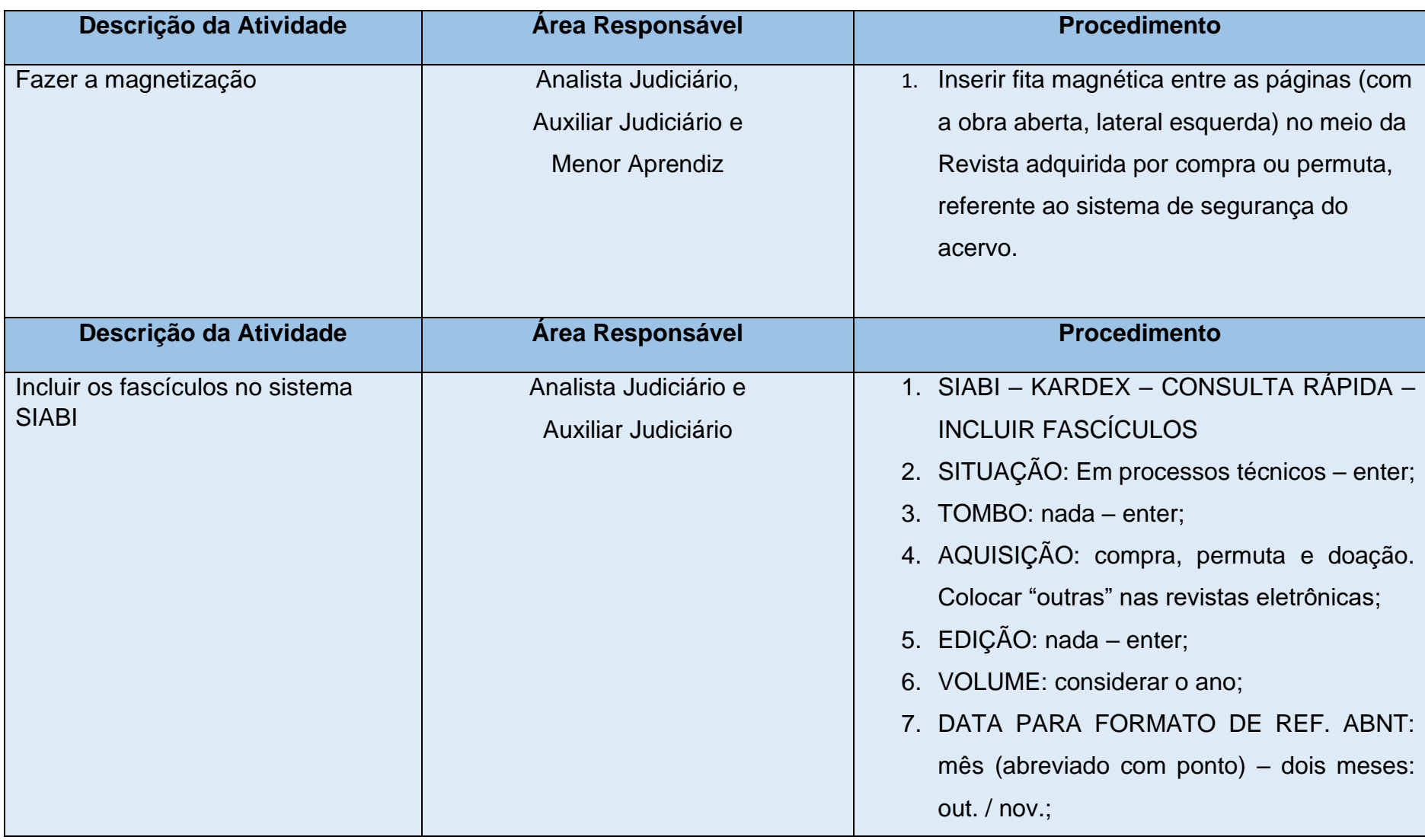

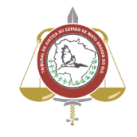

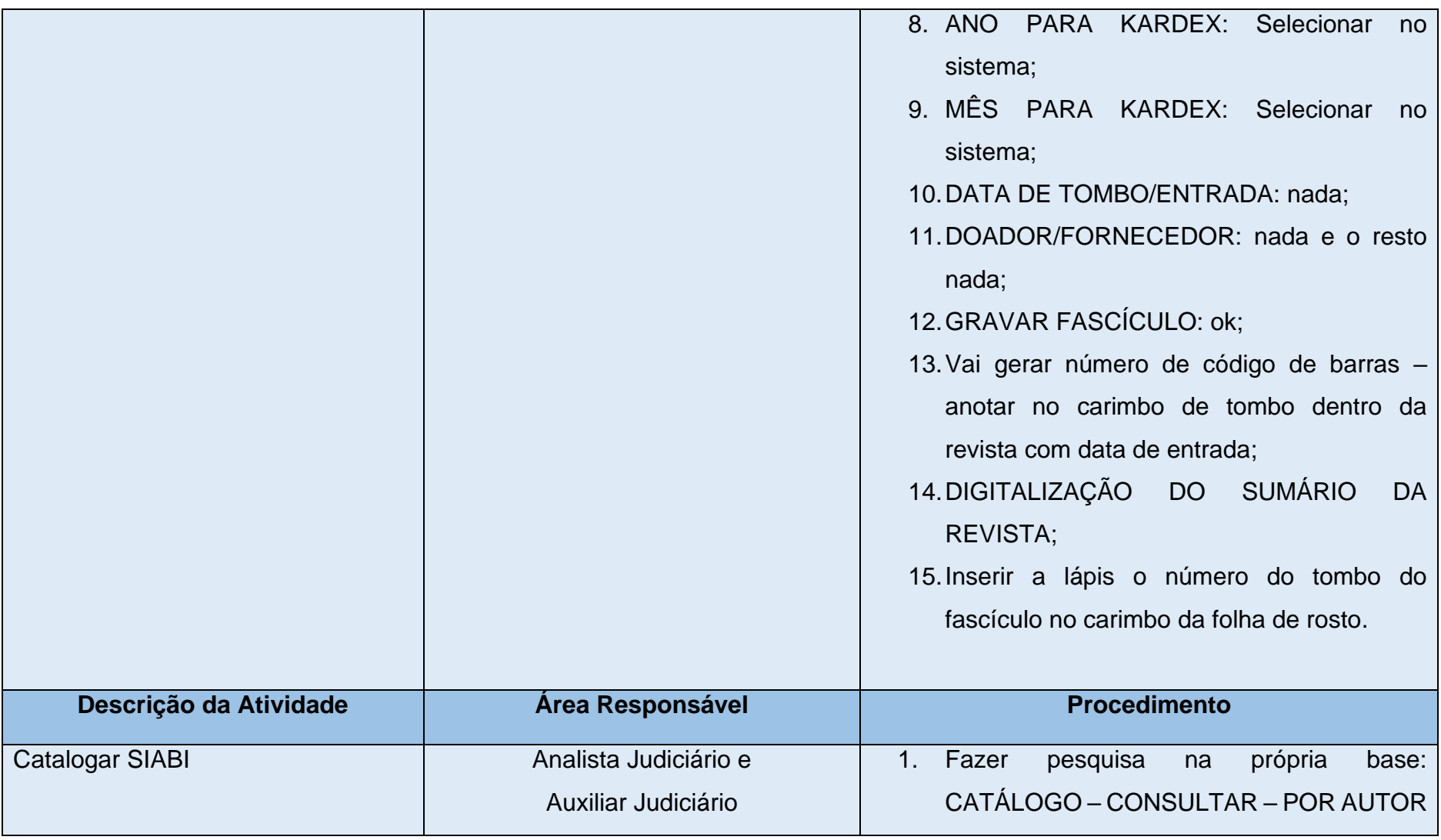

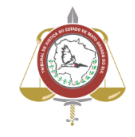

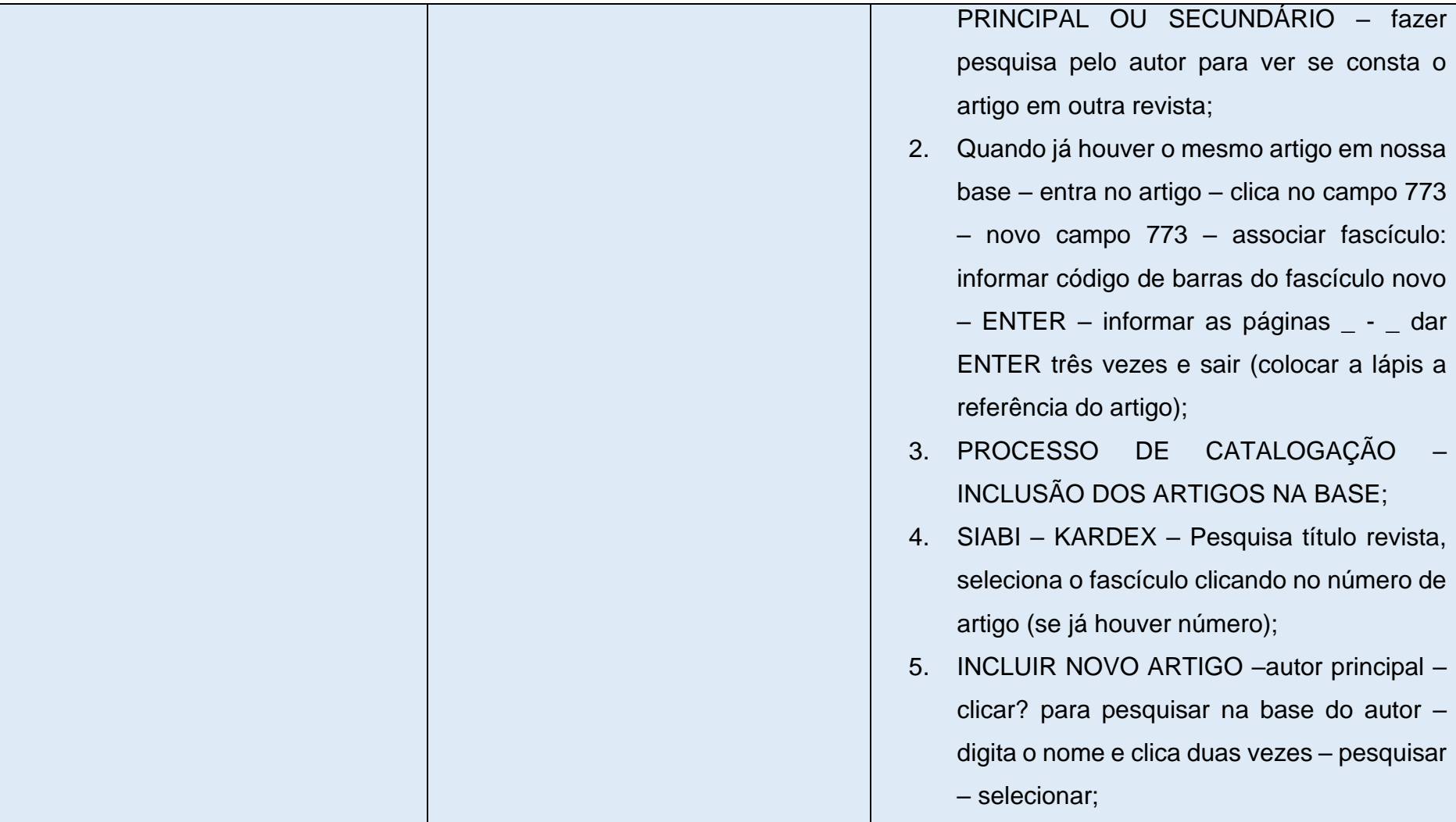

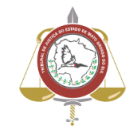

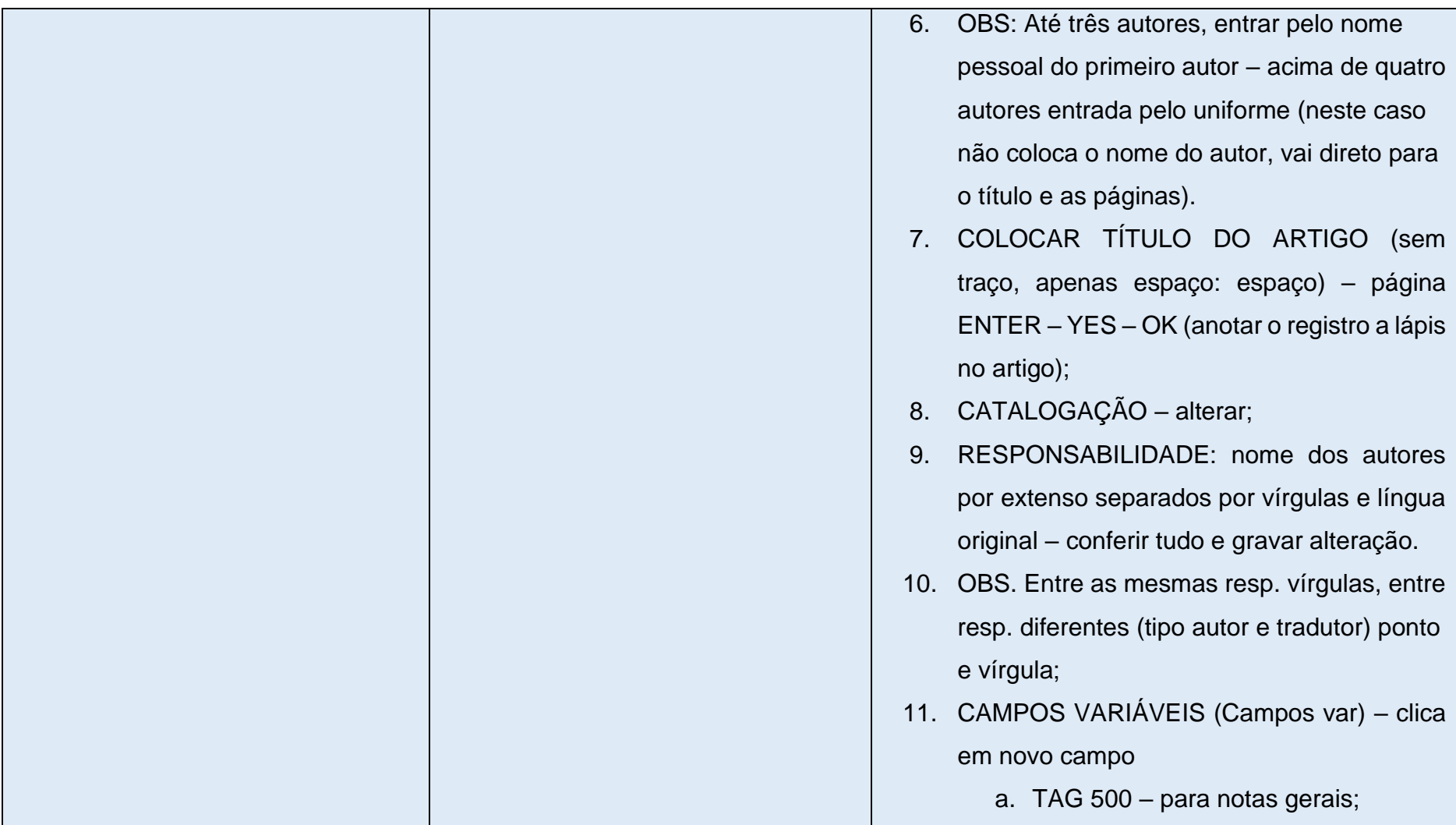

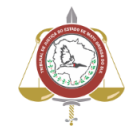

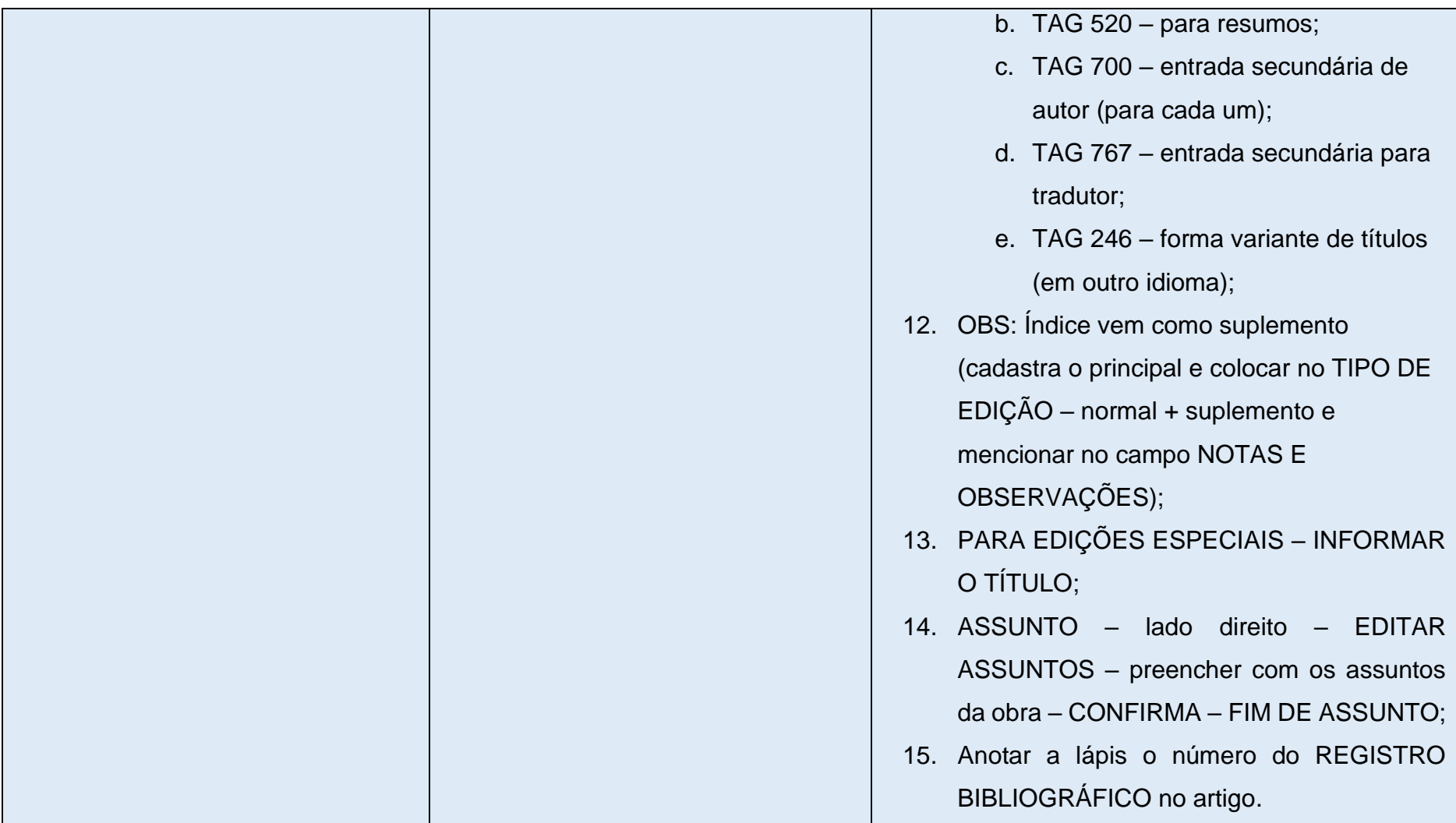

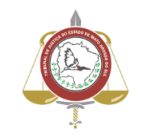

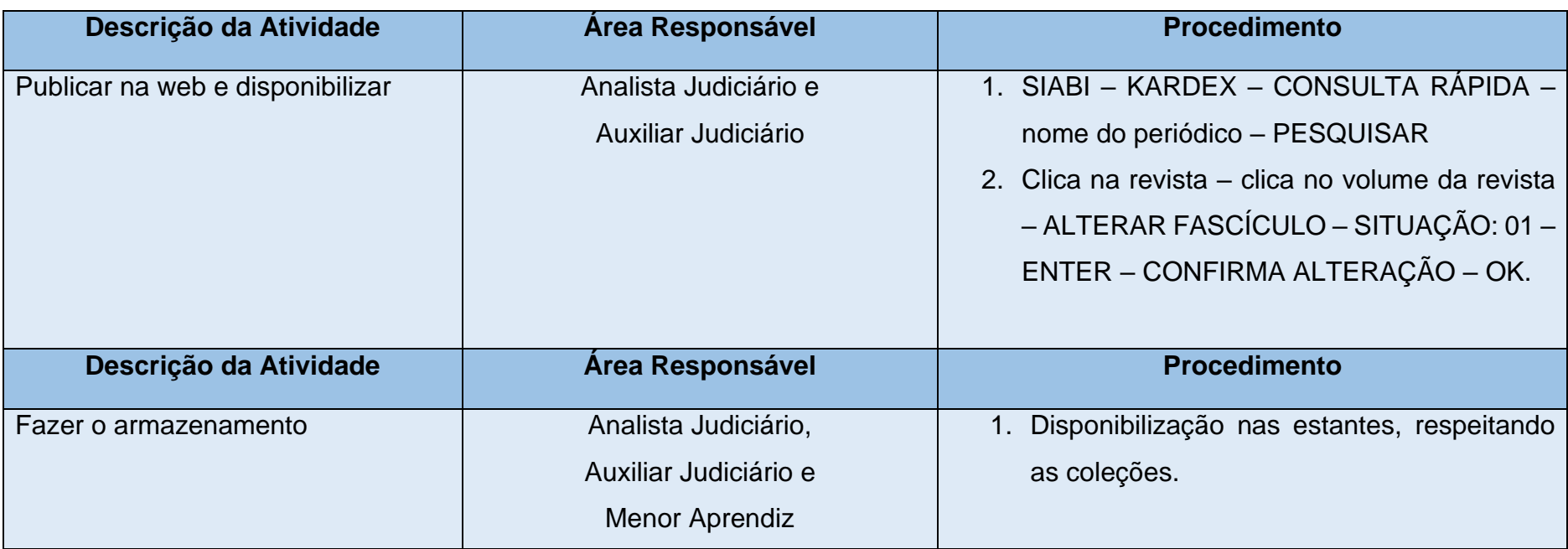